## Les Bicolores

#### **Avec quelle main faire un bicolore ?**

Tout bicolore doit se faire avec une main 5-5, jamais 5-4 (trop dangereux) En outre, avec un 6-5 dont la couleur 6ème est une majeure, on préfèrera nommer la majeure.

#### **Combien de points faut-il pour faire un bicolore ?**

A vulnérabilité égale il vaut mieux avoir un minimum de 11 pts (pas de maximum) de préférence réparties dans les deux couleurs du bicolore. Et bien entendu pas de points perdus dans les couleurs courtes, pas de Dame sèche.

Vert contre Rouge on peut faire un bicolore avec 9-10 pts

#### **Quelles sont les réponses du partenaire ?**

Avec un fit il donne le plein de sa main en fonction de son nombre de points :

- au palier minimum s'il n'y a pas d'espoir de manche,
- en jumpant sous le palier de la manche pour la proposer avec environ 10 pts d'honneurs utiles,
- en mettant la manche avec l'ouverture.

Ou il répond en couvrantes sans les points nécessaires (les couvrantes étant les As et Roi ou éventuellement la Dame d'atout), une chicane apportera un plus :

- au palier minimum sans 2 couvrantes en majeur (4 en mineur)
- en mettant la manche avec 2 couvrantes en majeur (4 en mineur)

Sans fit avec un jeu minimum il répondra au palier minimum dans une des deux couleurs, on peut très bien jouer une partielle en 5-2

Sans fit avec l'ouverture le répondant cue-bidera pour proposer de jouer SA ou mettra la manche à SA s'il a une bonne tenue dans les deux autres couleurs.

L'annonce de la 4ème couleur est naturelle et non-forcing.

\*\*\*\*\*\*\*\*\*\*

Ces règles de base ayant été établies nous allons vous donner les différentes enchères de 3 systèmes d'annonce de Bicolores, il en existe d'autres mais ceux-ci ont l'avantage d'être très précis.

L'inconvénient est qu'il faut les apprendre et donc les connaitre par cœur.

## **Le Mickael Cue-Bid précisé**

Aussi appelé EMP (pour Extrêmes, Moins chères et Plus chères) et PME (pour Extrêmes, Moins chères et Plus chères).

EMP étant utilisé sur les ouvertures majeures et PME sur les ouvertures mineures.

Sur les ouvertures majeures on a trois enchères possibles, le Cue-bid pour annoncer les couleurs extêmes, le 2SA pour annoncer les couleurs les moins chères et le 3 $\clubsuit$  pour annoncer les couleurs les plus chères.

Sur les ouvertures mineures on a trois enchères possibles, le  $2\blacklozenge$  pour annoncer les couleurs les plus chères, le 2SA pour annoncer les couleurs les moins chères et le Cue-bid pour annoncer les couleurs extrêmes.

Ce qui nous donne :

 $1 \cdot 2 \cdot 5 = 4 \cdot 5$  Extrêmes  $1 \cdot 2SA = \cdot \cdot \cdot$  Moins chères  $1 \cdot - 3 \cdot = \cdot \cdot$  Plus chères  $1 \cdot - 2 \cdot = \cdot \cdot \text{Extremes}$  $1 \triangle - 2SA = \clubsuit \triangle$  Moins chères  $1 \cdot - 3 \cdot = \cdot \cdot \text{Plus chères}$  $1 \cdot - 2 \cdot = \cdot \cdot$  Plus chères  $1 \cdot - 2SA = \cdot \cdot$  Moins chères  $1 \cdot - 3 \cdot = \cdot \cdot \cdot$  Extrêmes  $1 \cdot -2 \cdot = \cdot \cdot \cdot$  Plus chères  $1 \cdot -2SA = \cdot \cdot \text{Moins chères}$ 

 $1 \cdot -3 \cdot = 4 \cdot \text{Extremes}$ 

C'est sur cette dernière enchères que se trouve l'exception du Mickael, on vous parle de cuebider pour les extrêmes et on met  $3\clubsuit$  au lieu de  $3\spadesuit$ 

La raison est qu'ainsi cela évite de « monter » à 4. lors du bicolore \*\*

\*\*\*\*\*\*\*\*

# **Le bicolore EX-FA-FO**

On parle d'EX-FA-FO pour **EX**trêmes, **FA**ibles et **FO**rtes.

L'annonce du bicolore EX-FA-FO a comme tout système son inconvénient, que je détaillerai plus bas, mais il a surtout un avantage : il n'existe que trois enchères possibles.

Le Cue-Bid : pour nommer les deux extrêmes **EX** Le 2SA : pour nommer les deux plus faibles **FA** Et le 3 : pour nommer les deux plus fortes **FO**

Ce qui nous donne

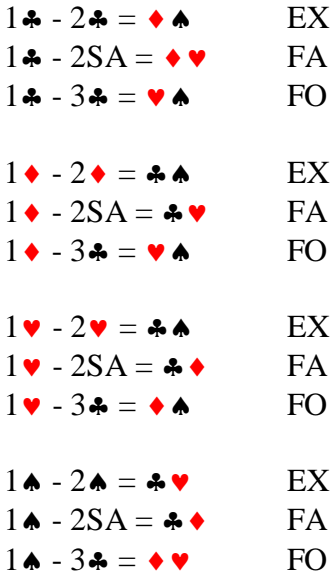

L'inconvénient de ce système est que jamais on ne pourra annoncer un 2 $\clubsuit$  naturel avec une belle couleur 6<sup>ème</sup> derrière une ouverture d'un  $\clubsuit$ 

\*\*\*\*\*\*\*\*\*\*

## **Le bicolore dit « PAYSAN »**

En nos terres agricoles Picardes je me devais de vous parler de ce bicolore.

Il n'y a qu'une seule enchère, le 2SA.

On annoncera 2SA pour annoncer une bicolore majeur sur une ouverture mineure. On annoncera 2SA pour annoncer un bicolore mineur derrière une ouverture majeure.

Quoi de plus simple ?

En cas de bicolore Majeur/Mineur on nommera la majeure au pallier de 1 et si les adversaires et le partenaire nous en laissent la possibilité on nommera la mineure en bicolore économique.

\*\*\*\*\*\*\*\*